## **Customer Portal**

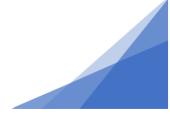

## How To: Renew a Permit

If you have received an email notification alerting you that your permit is about to expire, but you have not completed the work or inspections, you can request a renewal of the permit through your customer portal account.

1. Open the permit that is set to expire.

| Home                                                     |                   |                                                                           |                                     |                                             |                |                                   |
|----------------------------------------------------------|-------------------|---------------------------------------------------------------------------|-------------------------------------|---------------------------------------------|----------------|-----------------------------------|
| Welcome to H                                             | lalifax Re        | gional Municipal                                                          | ity's Online                        | Permitting Systen                           | n              |                                   |
| Manage your permi                                        | its via the tab   | os below. Track your perr                                                 | nit in the My Ac                    | tivities tab. Check often fo                | or updates.    |                                   |
| If your permit does                                      | not appear in     | n the tabs below, use the                                                 | Search in the n                     | nenu above to retrieve you                  | r permit.      |                                   |
|                                                          |                   |                                                                           |                                     |                                             |                |                                   |
|                                                          |                   | 1                                                                         |                                     |                                             |                |                                   |
| Permittir                                                | ng                |                                                                           |                                     |                                             |                |                                   |
| ➤ Apply for a<br>Permit                                  |                   |                                                                           |                                     |                                             |                |                                   |
| ≻ Estimate Fee<br>> Inquiries                            | 9 <b>S</b>        |                                                                           |                                     |                                             |                |                                   |
| 2 inquines                                               |                   | ]                                                                         |                                     |                                             |                |                                   |
|                                                          |                   |                                                                           |                                     |                                             |                |                                   |
| MY INSPECTIONS                                           | MY                | ACTIVITIES                                                                | PROJECTS                            | MY BUSINESSES                               |                |                                   |
|                                                          |                   |                                                                           |                                     |                                             |                |                                   |
| how more<br>Nonitor the status of your                   | permits here. No  | te: Permits with a status of DR                                           | AFT have not been                   | ubmitted.                                   |                |                                   |
| Sort the table by selecting<br>To address permits return |                   |                                                                           | icon to access the a                | pplication, see notes from staff, a         | and make chang | es.                               |
| To address permits return                                | ned as "Applicant |                                                                           | dditional Info Requi                | red to access the section where y           |                |                                   |
| Туре                                                     | File Number       | Location                                                                  | Description                         |                                             | Status         | Created Date                      |
| Right of Way Permit -<br>Development                     | GP-2021-00212     | CLYDE ST<br>Left From: 5500 Left To: 5534, R<br>From: 5501 Right To: 5535 | ight Commercial -<br>Testing Credit | Right of Way Permit - Development -<br>Card | Issued         | Request<br>Inspection Feb 3, 2021 |

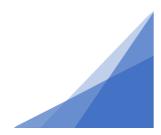

**Renewing a Permit** 

## **Customer Portal**

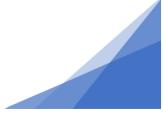

2. Click the Request Permit Renewal button.

| 0                        |                                                                | 001 000               | 10                            |                                                                                                    |                                                |  |
|--------------------------|----------------------------------------------------------------|-----------------------|-------------------------------|----------------------------------------------------------------------------------------------------|------------------------------------------------|--|
| Gene                     | ral Permit - GP-2                                              | 021-002               |                               |                                                                                                    |                                                |  |
| Status: Issue            | Application Date:                                              | Feb 3, 2021           |                               |                                                                                                    |                                                |  |
|                          | Issue Date:                                                    | Apr 30, 2021          |                               |                                                                                                    |                                                |  |
|                          | Completed Date:                                                |                       |                               |                                                                                                    |                                                |  |
|                          | Expiration Date:                                               | Apr 30, 2021          |                               |                                                                                                    |                                                |  |
| escription: Con          | nmercial - Right of Way Permit - Develop                       | ment - Testing Credit | Card                          |                                                                                                    |                                                |  |
|                          |                                                                |                       |                               |                                                                                                    |                                                |  |
|                          |                                                                |                       |                               |                                                                                                    |                                                |  |
| DETAILS                  | DOCUMENTS                                                      | PERMIT TYPE           | ETAILS                        | INSPECTIONS                                                                                                    | CONTACTS                                       |  |
|                          |                                                                |                       |                               |                                                                                                    |                                                |  |
| DETAILS                  |                                                                |                       | RELATED INFO                  | ORMATION                                                                                                    |                                                |  |
| Applicant:               | Homeowner                                                      |                       | Туре                          | Description                                                                                                    | in the disc                                    |  |
| Type:<br>Recentle Turnet | Commercial                                                     |                       | Right of V                    | Nay Phone: (002) 4                                                                                                    | ion Inc dba Dexter<br>30-6217, License Number: |  |
| Permit Type:             | Right of Way Permit - Development<br>CLYDE ST                  |                       | Contracto                     | NS34567AB                                                                                                    |                                                |  |
| Primary Location:        | Left From:5500 Left To: 5534, Right Fro<br>5501 Right To: 5535 | im:                   |                               |                                                                                                    |                                                |  |
| Specific<br>Location:    |                                                                |                       | HOLDS                         |                                                                                                    |                                                |  |
| Location:                |                                                                |                       | Туре                          | Description                                                                                                    | Status                                         |  |
| Work                     | Testing Credit Card                                            |                       | DEDLUT LOT                    | 17150                                                                                                    |                                                |  |
| Description:             |                                                                |                       | PERMIT ACTI                   | Arrest the data and the second second s | and the                                        |  |
| LOCATIONS                |                                                                |                       | eligible request typ          | can make requests on your pe<br>pes will appear depending on v<br>he requests can include:                                                                                                    |                                                |  |
| Parcel ID Address        | Net Acres                                                      |                       | FEES                          |                                                                                                    |                                                |  |
| Total Area:              |                                                                |                       | You have no outstanding fees. |                                                                                                    |                                                |  |
|                          |                                                                |                       | RENEW PERMIT                  |                                                                                                    |                                                |  |
| CONTRACTORS              |                                                                |                       | Request Per                   | mit Renewal                                                                                                    |                                                |  |
| Tuno Contr               | actor Contract Value Final F                                   | and i                 |                               |                                                                                                    |                                                |  |
|                          | actor Contract value Final P                                   | ALC: NO.              | WITHDRAW PE                   |                                                                                                    |                                                |  |
| Building:                |                                                                |                       | You cannot with               | draw this permit at this time                                                                                                    | t.                                             |  |
| Electrical:              |                                                                |                       | DOWNLOAD PE                   | RMIT                                                                                                    |                                                |  |
| Mechanical:              |                                                                |                       | Download Ge                   | eneral Permit                                                                                                    |                                                |  |
| Plumbing:                |                                                                |                       |                               | r                                                                                                    |                                                |  |
| Other:                   | ther:                                                          |                       |                               | AMEND PERMIT Amend General Permit                                                                                                    |                                                |  |
| Total Co                 | ntract Value: \$0.00                                           |                       | Amend Gene                    | eral Permit                                                                                                    |                                                |  |
| OWNER/TENANT             |                                                                |                       | REQUEST INSP                  | ECTION                                                                                                    |                                                |  |
| Name:                    | Jeanne Caldwell                                                |                       | Request Insp                  | pection                                                                                                    |                                                |  |
| Mailing Address:         | 123 Anywhere Street                                            |                       |                               |                                                                                                    |                                                |  |
|                          | Halifax                                                        |                       |                               |                                                                                                    |                                                |  |
| State / Province:        | Nova Scotia                                                    |                       |                               |                                                                                                    |                                                |  |
| Zip / Postal             | B3J 2M2                                                        |                       |                               |                                                                                                    |                                                |  |
| Code:                    |                                                                |                       |                               |                                                                                                    |                                                |  |

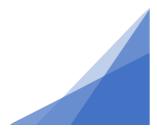

**Renewing a Permit** 

## **Customer Portal**

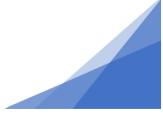

3. System will update to advise that a renewal has been requested.

| PERMIT ACTIVITIES<br>This is where you can make requests on your permit. The<br>eligible request types will appear depending on what your<br>permit status is. The requests can include: |  |  |  |  |  |
|----------------------------------------------------------------------------------------------------|--|--|--|--|--|
| FEES                                                                                                    |  |  |  |  |  |
| You have no outstanding fees.                                                                                                    |  |  |  |  |  |
| RENEW PERMIT                                                                                                    |  |  |  |  |  |
| A renewal has been requested for this permit.                                                                                                    |  |  |  |  |  |
| WITHDRAW PERMIT                                                                                                    |  |  |  |  |  |
| You cannot withdraw this permit at this time.                                                                                                    |  |  |  |  |  |
| DOWNLOAD PERMIT                                                                                                    |  |  |  |  |  |
| Download General Permit                                                                                                    |  |  |  |  |  |
| AMEND PERMIT                                                                                                    |  |  |  |  |  |
| Amend General Permit                                                                                                    |  |  |  |  |  |
| REQUEST INSPECTION                                                                                                    |  |  |  |  |  |
| Request Inspection                                                                                                    |  |  |  |  |  |
|                                                                                                    |  |  |  |  |  |

4. Once the renewal has been completed by staff, the expiry date will be updated.

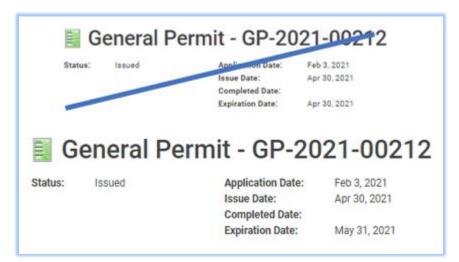

**Renewing a Permit** 

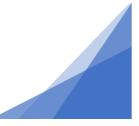